## **Перечень функционала подсистемы Лицензирование ГИС ТОР КНД**

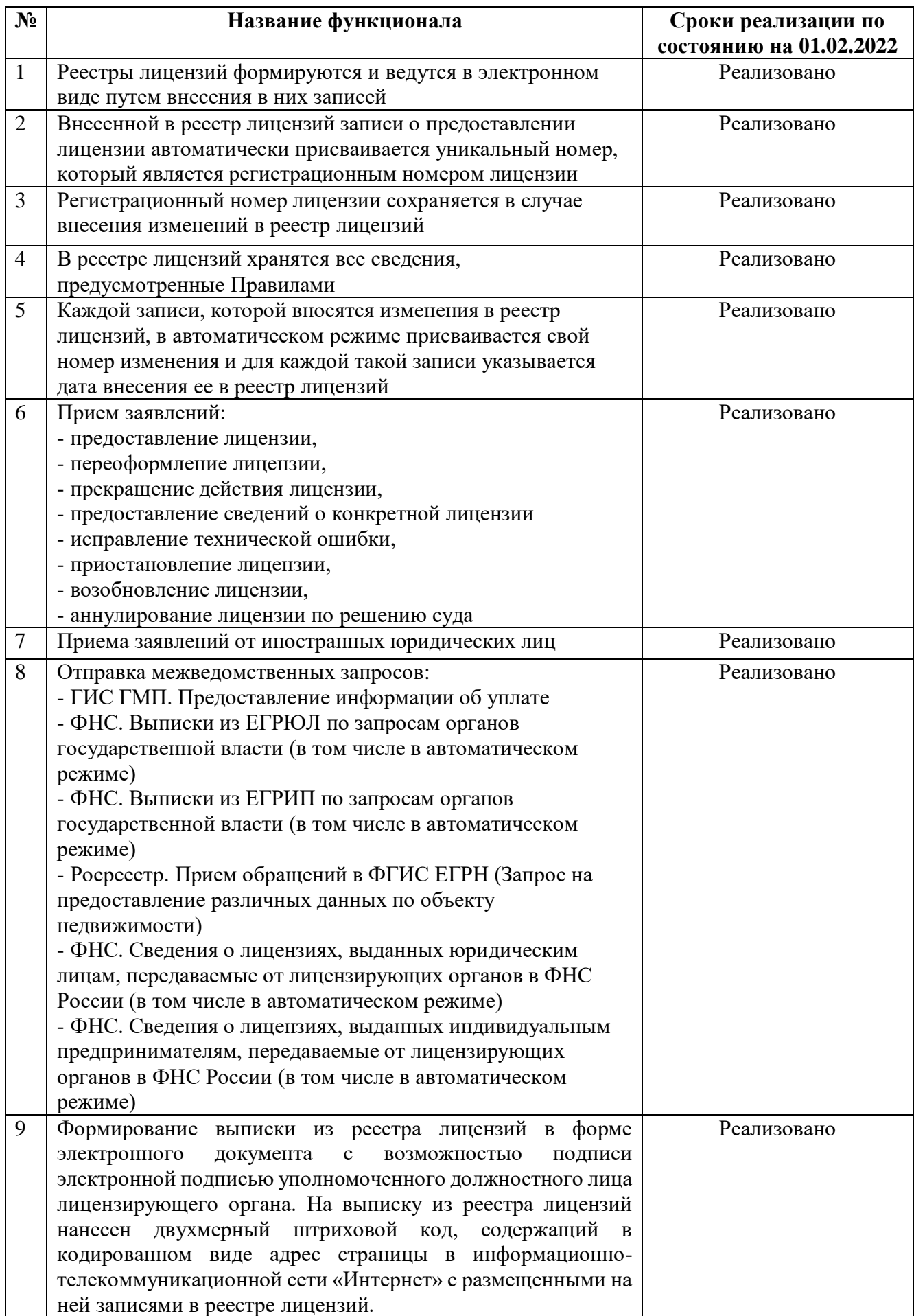

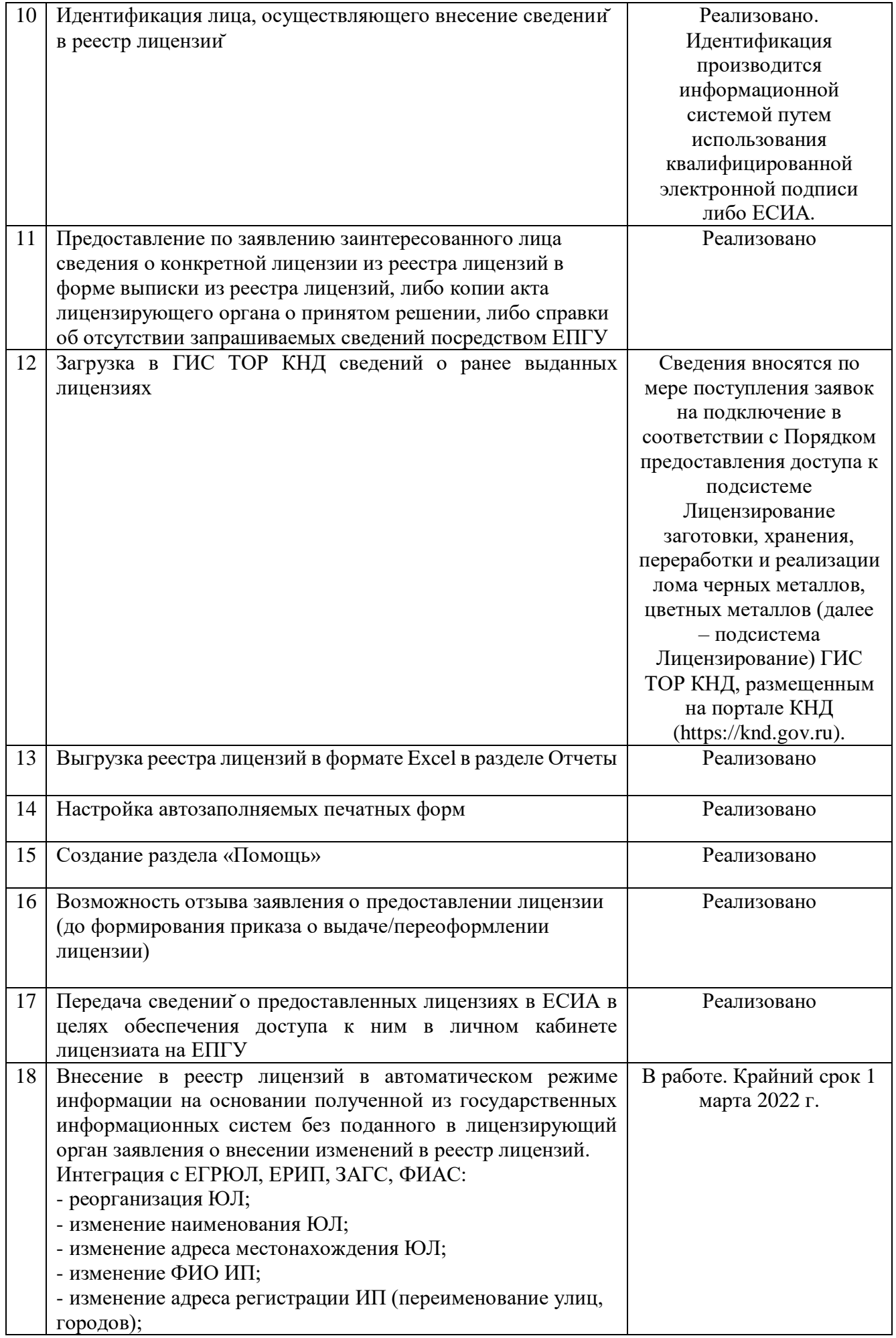

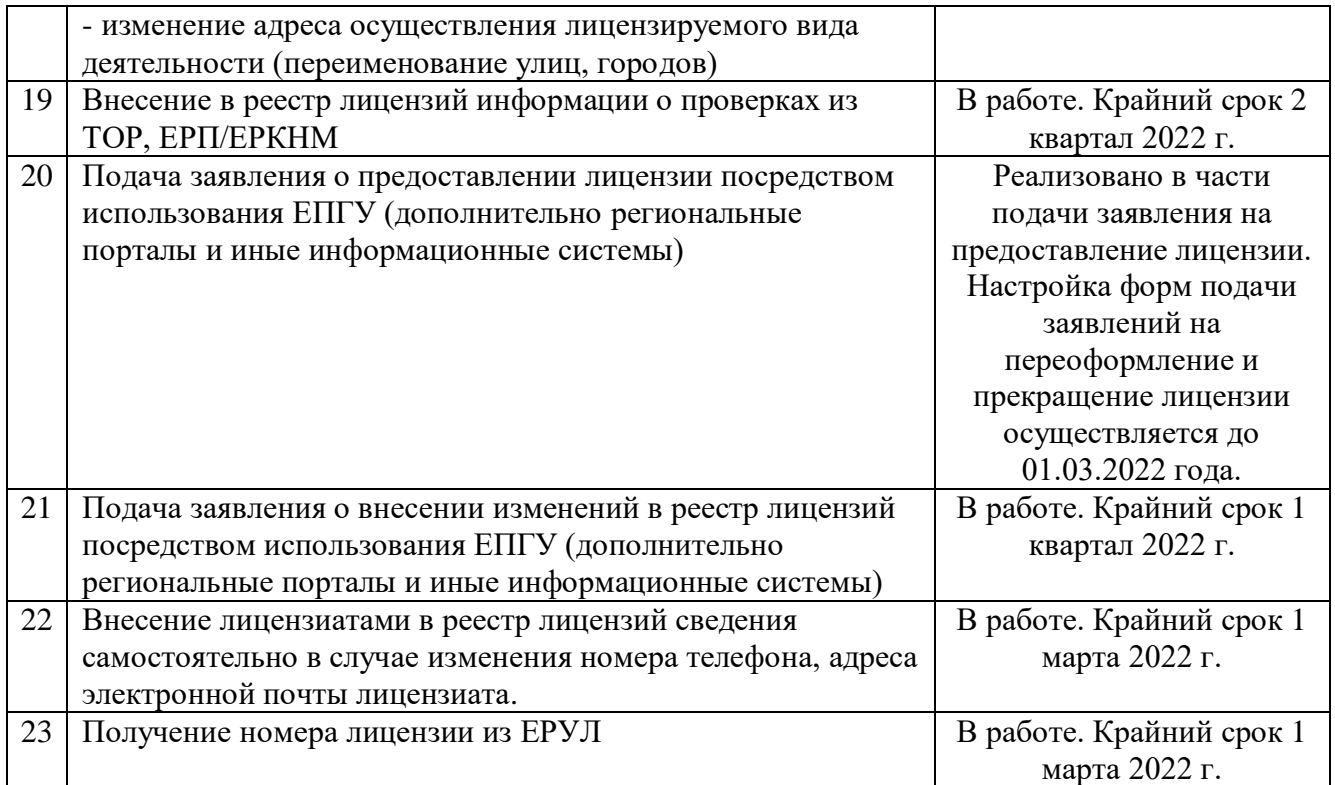